## **Área de Formación Básica General Proceso de demostración de competencias**

## Experiencia educativa: **Computación básica** Experiencia educativa: **Literacidad digital**

Unidad de competencia: El estudiante se apropia de los saberes digitales a través de prácticas individuales y grupales empleando herramientas digitales que permitan búsquedas y producción efectiva de información especializada de su campo disciplinar, favoreciendo el trabajo colaborativo en un marco de respeto a la propiedad intelectual, a la regulación de normas, leyes, principios y códigos del mundo virtual.

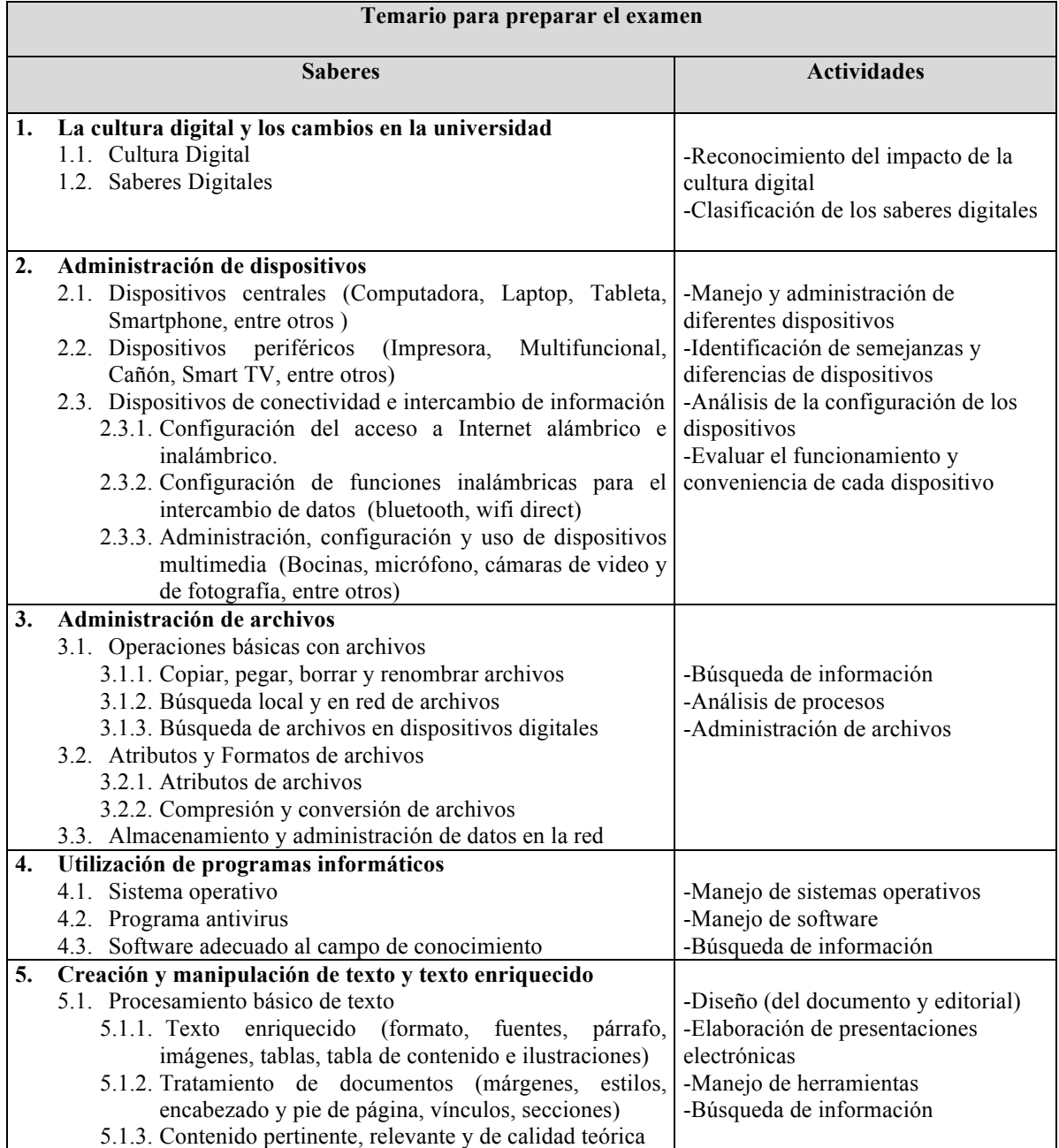

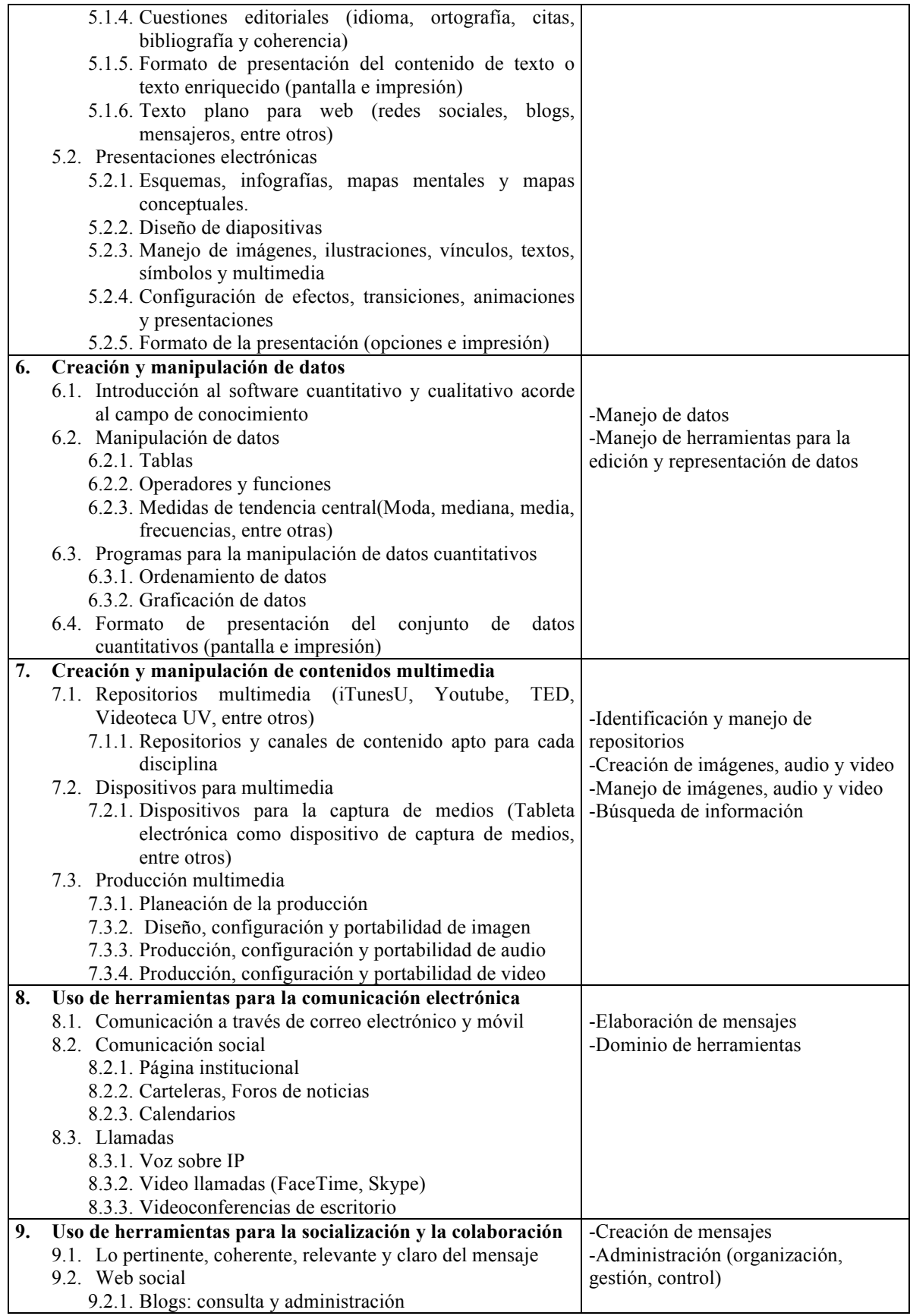

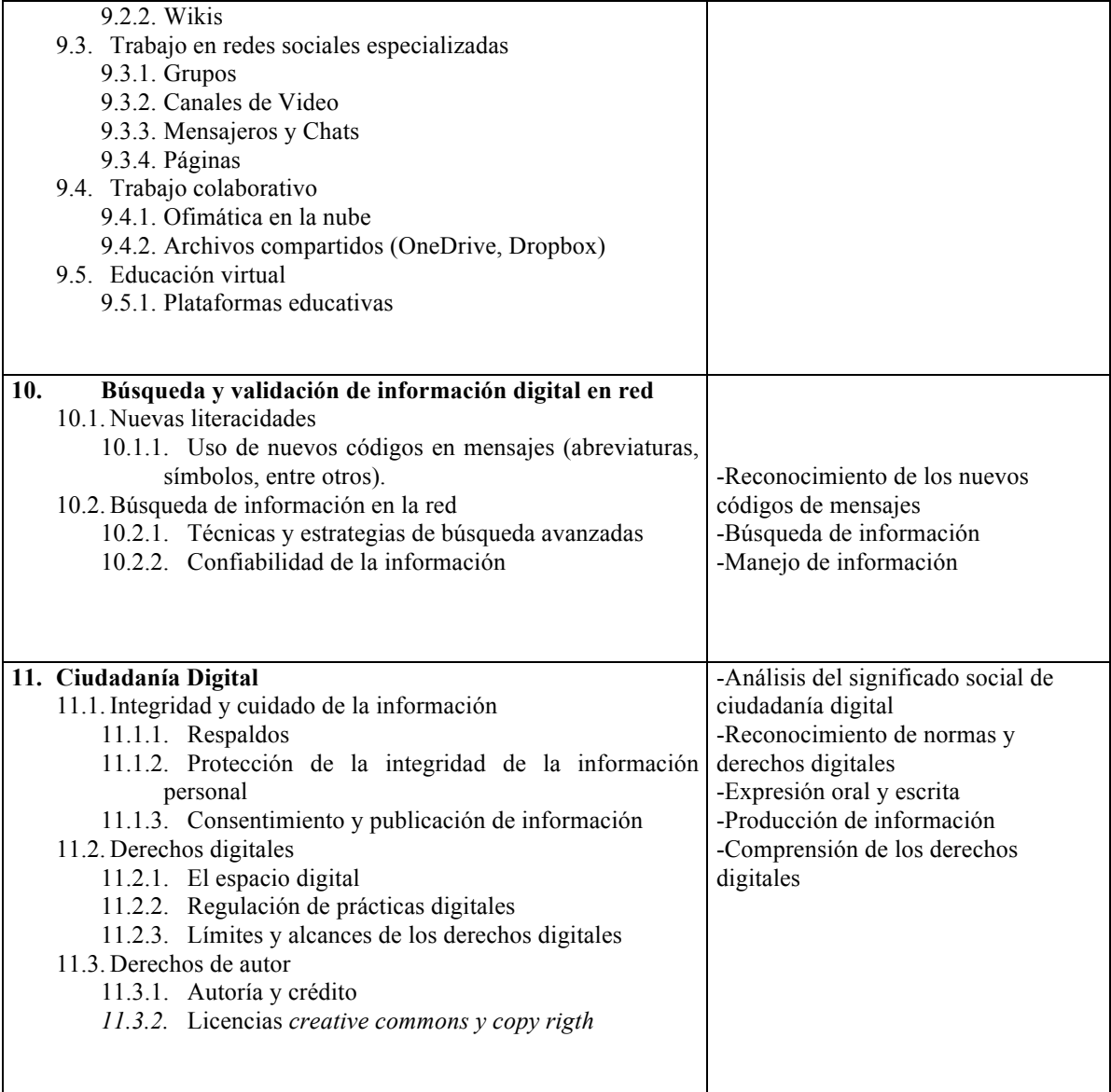